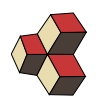

Brückenkurs Physik donat.adams@fhnw.ch www.adams-science.org

# Serie 2, Musterlösung

Brückenkurs Physik Datum: 10. September 2018

#### 1. Vektoren strecken and a strecken and a street of the street and a street and a street and a street and a street and a street and a street and a street and a street and a street and a street and a street and a street and

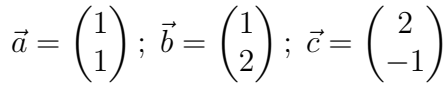

Berechnen Sie

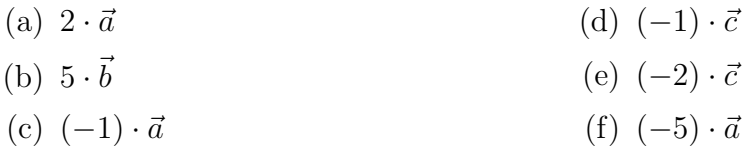

Lösung:

(a) 
$$
2 \cdot \vec{a} = \begin{pmatrix} 2 \\ 2 \end{pmatrix}
$$
  
\n(b)  $5 \cdot \vec{b} = \begin{pmatrix} 5 \\ 10 \end{pmatrix}$   
\n(c)  $\begin{pmatrix} -1 \end{pmatrix} \cdot \vec{a} = \begin{pmatrix} -1 \\ -1 \end{pmatrix}$   
\n(d)  $\begin{pmatrix} -1 \end{pmatrix} \cdot \vec{c} = \begin{pmatrix} -2 \\ 1 \end{pmatrix}$   
\n(e)  $\begin{pmatrix} -2 \end{pmatrix} \cdot \vec{c} = \begin{pmatrix} -4 \\ 2 \end{pmatrix}$   
\n(f)  $\begin{pmatrix} -5 \end{pmatrix} \cdot \vec{a} = \begin{pmatrix} -5 \\ -5 \end{pmatrix}$ 

## 2. Addition/Subtraktion von Vektoren and Australian von ATG3GM

$$
\vec{a} = \begin{pmatrix} 0 \\ 1 \end{pmatrix}; \ \vec{b} = \begin{pmatrix} 4 \\ 1 \end{pmatrix}; \ \vec{c} = \begin{pmatrix} 2 \\ 0 \end{pmatrix}; \ \vec{d} = \begin{pmatrix} -2 \\ 0 \end{pmatrix}; \ \vec{e} = \begin{pmatrix} -3 \\ 3 \end{pmatrix}
$$

Berechnen Sie

- (a)  $\vec{a}+\vec{b}$ (b)  $\vec{a} + \vec{c}$ (d)  $\vec{b} - 2 \cdot \vec{c}$ (e)  $\vec{b} - 2 \cdot \vec{c} - \vec{a}$
- (c)  $\vec{c} + \vec{d}$ (f)  $3 \cdot \vec{d} - 2 \cdot \vec{e}$

Lösung:

(a) 
$$
\vec{a} + \vec{b} = \begin{pmatrix} 4 \\ 2 \end{pmatrix}
$$
 (b)  $\vec{a} + \vec{c} = \begin{pmatrix} 2 \\ 1 \end{pmatrix}$ 

$$
\begin{array}{ll}\n\text{(c)} & \vec{c} + \vec{d} = \begin{pmatrix} 0 \\ 0 \end{pmatrix} \\
\text{(d)} & \vec{b} - 2 \cdot \vec{c} - \vec{d} = \begin{pmatrix} 0 \\ 0 \end{pmatrix} \\
\text{(e)} & \vec{b} - 2 \cdot \vec{c} - \vec{a} = \begin{pmatrix} 0 \\ 0 \end{pmatrix} \\
\text{(f)} & 3 \cdot \vec{d} - 2 \cdot \vec{e} = \begin{pmatrix} 0 \\ -6 \end{pmatrix}\n\end{array}
$$

# 3. Betrag eines Vektors/Vektoren normieren EM4PW4

Für

$$
\vec{a} = \begin{pmatrix} 3 \\ 4 \end{pmatrix}; \ \vec{b} = \begin{pmatrix} 1 \\ 1 \end{pmatrix}; \ \vec{c} = \begin{pmatrix} 7 \\ -24 \end{pmatrix}; \ \vec{d} = \begin{pmatrix} -5 \\ -12 \end{pmatrix}
$$

- (a) Berechnen Sie die Beträge der Vektoren.
- (b) Normieren Sie die Vektoren.
- (c) Berechnen Sie

$$
\left|7 \cdot \vec{b}\right|
$$
,  $\left|\frac{\vec{c}}{25}\right|$ , und  $\left|\frac{\vec{d}}{6.5}\right|$ 

#### Lösung:

(a) Die Beträge der Vektoren sind

$$
|\vec{a}| = 5; \ \left|\vec{b}\right| = \sqrt{2}; \ |\vec{c}| = 25; \ \left|\vec{d}\right| = 13
$$

(b) Es ist oft von Vorteil den Normierungsfaktor nicht mit allen Komponenten zu multiplizieren sondern ihn als Faktor vor dem Vektor zu schreiben:

$$
\vec{a}' = \frac{\vec{a}}{5} = \frac{1}{5} \cdot \begin{pmatrix} 3 \\ 4 \end{pmatrix}; \quad \vec{b}' = \frac{\vec{b}}{\sqrt{2}} = \frac{1}{\sqrt{2}} \cdot \begin{pmatrix} 1 \\ 1 \end{pmatrix}
$$

$$
\vec{c}' = \frac{\vec{c}}{25} = \frac{1}{25} \cdot \begin{pmatrix} 7 \\ -24 \end{pmatrix}
$$

(c) Die Beträge sind

$$
\left|7 \cdot \vec{b}\right| = 7 \cdot \sqrt{2}, \left|\frac{\vec{c}}{25}\right| = 1, \text{ und } \left|\frac{\vec{d}}{6.5}\right| = \frac{13}{6.5} = 2
$$

#### 4. Vektor und Winkel and Solid and Solid and Solid and Solid and Solid and Solid and Solid and Solid and Solid A

Der Vektor

$$
\vec{w} = w \cdot \begin{pmatrix} \cos(\varphi) \\ \sin(\varphi) \end{pmatrix}
$$

hat die Länge w und schliesst mit der x-Achse den Winkel  $\varphi$  ein. Achtung: In der Mathematik und in der Physik werden Winkel im Gegenuhrzeiger-Sinn gemessen, d.h. 10◦ ist im Gegenuhrzeigersinn und −10◦ ist im Uhrzeigersinn.

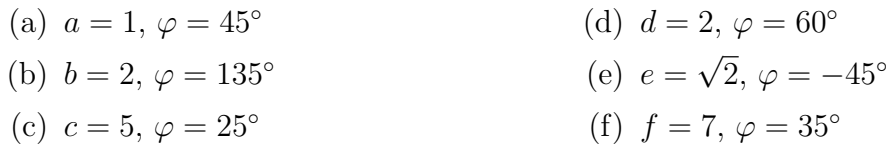

Lösung:

(a) 
$$
\vec{a} = \begin{pmatrix} \frac{1}{\sqrt{2}} \\ \frac{1}{\sqrt{2}} \end{pmatrix}
$$
  
\n(b)  $\vec{b} = \begin{pmatrix} -\sqrt{2} \\ \sqrt{2} \end{pmatrix}$   
\n(c)  $\vec{c} = \begin{pmatrix} 4.53154 \\ 2.11309 \end{pmatrix}$   
\n(d)  $\vec{d} = \begin{pmatrix} 1 \\ \sqrt{3} \end{pmatrix}$   
\n(e)  $\vec{e} = \begin{pmatrix} 1 \\ -1 \end{pmatrix}$   
\n(f)  $\vec{f} = \begin{pmatrix} 5.73406 \\ 4.01504 \end{pmatrix}$ 

# 5. Kartesische Koordinaten/Polarkoordinaten metallisierte R3601V

Notieren Sie in welchem Quadranten die Vektoren liegen und berechnen Sie Winkel und Länge:

(a) 
$$
\vec{a} = \begin{pmatrix} 7.96956 \\ -0.697246 \end{pmatrix}
$$
  
\n(b)  $\vec{b} = \frac{1}{2} \begin{pmatrix} 1 \\ \sqrt{3} \end{pmatrix}$   
\n(c)  $\vec{c} = \begin{pmatrix} 1 \\ -\sqrt{3} \end{pmatrix}$   
\n(d)  $\vec{d} = \begin{pmatrix} -5 \\ 5\sqrt{3} \end{pmatrix}$   
\n(e)  $\vec{e} = \frac{1}{\sqrt{2}} \begin{pmatrix} 1 + \sqrt{3} \\ -1 + \sqrt{3} \end{pmatrix}$   
\n(f)  $\vec{f} = \begin{pmatrix} 0 \\ -\sqrt{2} \end{pmatrix}$ 

### Lösung:

Um den Winkel zu erhalten, berechnen wir

$$
\varphi' = \arccos \left( \frac{\begin{pmatrix} 7.9696 \\ -0.6972 \end{pmatrix} \odot \begin{pmatrix} 1 \\ 0 \end{pmatrix}}{\begin{pmatrix} 7.9696 \\ -0.6972 \end{pmatrix} \cdot \begin{pmatrix} 1 \\ 0 \end{pmatrix}} \right) \n= \arccos \left( \frac{7.9696}{8 \cdot 1} \right) = \arccos (0.9962) \n= 0.0873
$$

Das Resultat ist im Bogenmass, und entspricht 5◦ . Damit ist der Winkel bis auf das Vorzeichen bestimmt. Wir z¨ahlen die Winkel der Vektoren im 1 und 2 Quadranten mit positivem Vorzeichen und im 3 und 4 mit einem negativen Vorzeichen. Vektor  $\vec{a}$  liegt im Q4, also  $\varphi = -5^{\circ}$ .

(a) Q4, 
$$
a = 8
$$
,  $\varphi = -5^{\circ}$    
 (d) Q2,  $d = 10$ ,  $\varphi = 120^{\circ}$ 

(b) Q1, 
$$
b = 1
$$
,  $\varphi = 60^{\circ}$ 

(c)  $Q4, c = 2, \varphi = -60^{\circ}$ 

(e) Q1, 
$$
e = 2
$$
,  $\varphi = 15^{\circ}$ 

(f) Q3, 
$$
f = \sqrt{2}, \varphi = 270^{\circ}
$$

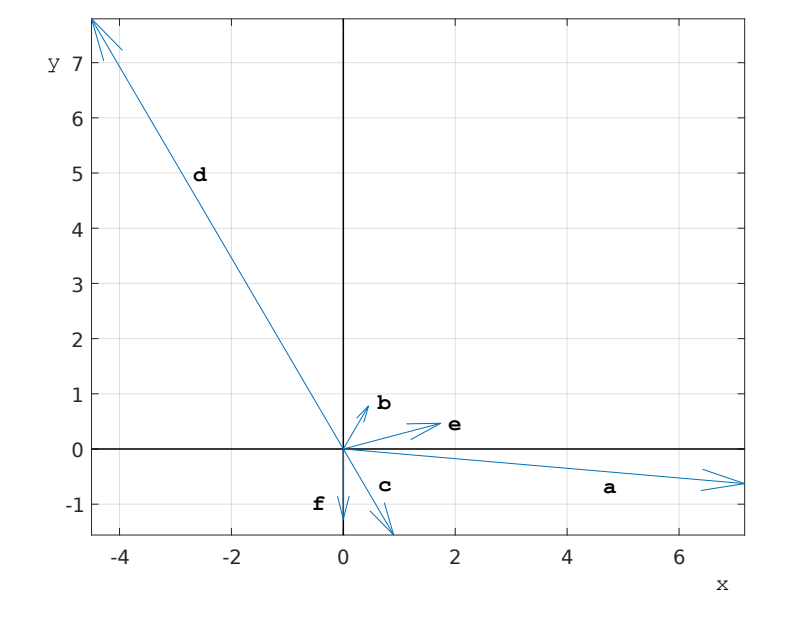

### 6. Skalarprodukt DS35SG

$$
\vec{e}_1 = \begin{pmatrix} 1 \\ 0 \end{pmatrix}; \ \vec{e}_2 = \begin{pmatrix} 0 \\ 1 \end{pmatrix}; \ \vec{a} = \begin{pmatrix} 6 \\ -5 \end{pmatrix}
$$

Berechne

(a)  $\vec{A} = \begin{pmatrix} 2 \end{pmatrix}$ −1  $\Big), \ \vec{B} = \begin{pmatrix} 1 \\ 2 \end{pmatrix}$ 2 ,  $\vec{A} \odot \vec{B}$  =? Zeichnen Sie die Vektoren in ein Koordinatensystem auf einem karierten Blatt ein und erklären Sie das berechnete Resultat mit ihrer Zeichnung.

(b) 
$$
\vec{a} \odot \vec{e}_1 = ?
$$
 und  $\vec{a} \odot \vec{e}_2 = ?$ 

(c) 
$$
\vec{b} = \begin{pmatrix} -1.14715 \\ 1.6383 \end{pmatrix}
$$
,  $\vec{c} = \begin{pmatrix} 0.694593 \\ 3.93923 \end{pmatrix}$ , Zwischenwinkel  $\alpha = ?$ 

(d) 
$$
\vec{d} = \begin{pmatrix} 1 \\ -\sqrt{3} \end{pmatrix}
$$
,  $\vec{f} = \begin{pmatrix} 1 \\ \sqrt{3} \end{pmatrix}$ , Zwischenwinkel  $\alpha =$ ?

(e) die Länge des Schattens von  $\vec{a}$  auf  $\vec{c}$ .

(f) die Länge des Schattens von $\vec{a}$  auf  $\vec{f}.$ 

# Lösung:

- (a)  $\vec{A} \odot \vec{B} = 0$ . Die Vektoren stehen rechtwinklig zueinander, d.h. cos $(\alpha) = 0$  und deshalb ist auch  $\vec{A} \odot \vec{B} = 0$
- (b)  $\vec{a} \odot \vec{e}_1 = 6$  und  $\vec{a} \odot \vec{e}_2 = -5$ (c)

$$
\alpha = \arccos\left(\frac{\vec{b} \odot \vec{c}}{|\vec{b}| \odot |\vec{c}|}\right) = \arccos\left(\frac{5.65685}{2 \odot 4}\right)
$$

$$
= = \arccos(0.707107) = 45^{\circ}
$$

(d)

$$
\alpha = \arccos\left(\frac{\vec{d} \odot \vec{f}}{|\vec{d}| \odot |\vec{f}|}\right) = \arccos\left(\frac{-2}{2 \odot 2}\right)
$$

$$
= \arccos\left(-\frac{1}{2}\right) = 120^{\circ}
$$

(e)

$$
s = \vec{a} \odot \frac{\vec{c}}{|\vec{c}|} = {6 \choose -5} \odot (\frac{1}{4} \cdot {0.694593 \choose 3.93923})
$$

$$
= \frac{1}{4} \cdot (-15.5286) = -3.88215
$$

Der Schatten hat die Länge 3.88215 und das negative Vorzeichen bedeutet, dass die Vektoren in einen Winkel  $\alpha > 90^{\circ}$  einschliessen.

(f)

$$
s = \vec{a} \odot \frac{\vec{f}}{|\vec{f}|} = \begin{pmatrix} 6 \\ -5 \end{pmatrix} \odot (\frac{1}{2} \cdot \begin{pmatrix} 1 \\ \sqrt{3} \end{pmatrix})
$$

$$
= \frac{1}{2} \cdot (6 \cdot 1 - 5 \cdot \sqrt{3}) = -1.330
$$